## **Enter AP Invoices with more Precision and Less Effort!**

AP Invoice entry can be done faster than ever with direct Purchase Order linking and the ability to add items more efficiently.

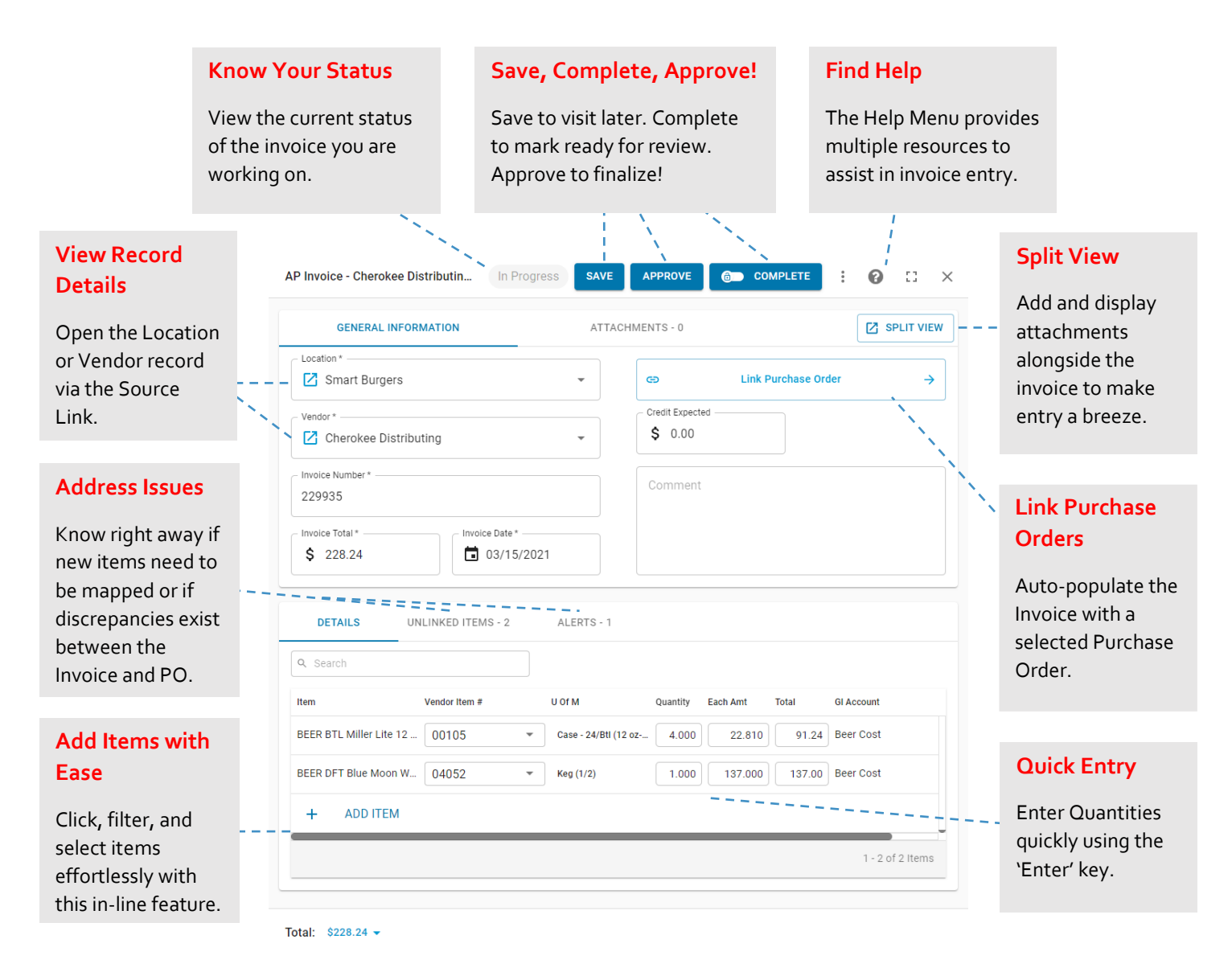

Check out the R365 Academy and support articles to learn more about creating and approving AP Invoices!

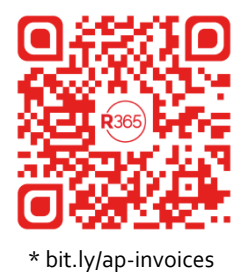